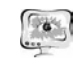

очереди, количество отбросанных пакетов. Анализ исследования дает возмож ность для реконструкции сети. Создаются резервные маршруты, настраивается маршрутизация. При повторном запуске виртуальной проектируемой сети <sup>с</sup> до полнительными резервными маршрутами анализируется, как организовано пе ренаправление трафика на резервные маршруты, что предотвращает сброс па кетов [4].

### **Литература**

1. Олифер, В. Г. Компьютерные сети. Принципы, технологии, протоколы: учебник для вузов 4-<sup>е</sup> изд. / В. Г. Олифер, Н. А. Олифер. - СПб. : Питер, 2014. - 944 <sup>с</sup>.

2. Программа сетевой академии Cisco CCNA 1 и 2. Вспомогательное руководство. М.: Издательский дом «Вильямс», 2005. - 1168 <sup>с</sup>.

3. Программа сетевой академии Cisco CCNA 3 и 4. Вспомогательное руководство. М.: Издательский дом «Вильямс», 2006. - 1000 <sup>с</sup>.

4. Васин Н.Н. Технология пакетной коммутации. Часть 2. Маршрутизация и коммутация: учеб. пособие / Васин Н.Н. – Самара: ПГУТИ ИУНЛ, 2015. – 261 <sup>с</sup>.

О.Г. Васюков

## РАЗВИТИЕ ТВОРЧЕСТВА <sup>У</sup> ОДАРЕННОЙ МОЛОДЕЖИ НА ПРАКТИЧЕСКИХ И ЛАБОРАТОРНЫХ ЗАНЯТИЯХ

### (Самарский государственный архитектурно-строительный университет)

<sup>В</sup> последние годы приходится наблюдать значительную разницу во вре мени выполнения всех заданий практических или лабораторных работ студен тами. Одни студенты выполняют все задания <sup>и</sup> у них остается 15-30 мин сво бодного времени. Таких студентов не больше 5, как правило. Треть студентов учебной группы не успевают выполнить все задания <sup>и</sup> доделывают их во время самоподготовки. Вначале, <sup>я</sup> разрешал, студентам уже отчитавшимся за свою работу, будем их называть отличниками, ходить по классу <sup>и</sup> помогать <sup>в</sup> выпол нении заданий своим одногрупникам. Мне это отдаленно напоминало Белл- Ланкастерскую систему взаимного обучения, где более умные старшие студен ты проводили занятия со своими коллегами в младших классах [1]. Однако мои требования <sup>к</sup> отличникам, только отвечать на вопросы отстающих <sup>и</sup> подсказы вать им, часто нарушались <sup>и</sup> заменялись тем, что отличники диктовали ход вы полнения работы отстающим. В результате <sup>в</sup> аудитории стоял шум, который мешал сконцентрироваться на выполнении заданий целеустремленным студен там. Для дополнительной загрузки отличников, для развития их творческих на выков, для выравнивания успеваемости студентов группы по количеству вы полненных работ <sup>я</sup> стал применять интерактивный подход <sup>с</sup> элементами инди видуального обучения:

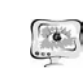

#### International Scientific Conference Proceedings "Advanced Information Technologies and Scientific Computing" **PIT 2016**

- 1. Для сдачи работы на отлично необходимо выполнить одно количество однотипных заданий, на хорошо - другое, для сдачи работы на удовле творительно на треть меньше, но так, чтобы при этом различные типы за дач хотя бы раз должны быть выполнены.
- 2. Если заданий <sup>в</sup> работе мало одно, два, три, то обязательно добавляю <sup>в</sup> работу ещё одно задание. Это задание требует *альтернативного способа* решения, пример которого не показывался, но необходимые формулы, за коны <sup>и</sup> функции для его решения давались на лекции. Или задание требу ет *творческого способа решения*. Чтобы получить студентам оценку от лично они обязательно должны выполнить это задание.

Дополнительное творческое задание содержит определенный элемент не известности <sup>и</sup> имеет, как правило, несколько подходов <sup>и</sup> включает <sup>в</sup> себя при знаки интерактивного взаимодействия: диалог, мыследеятельность. смысло творчество, многоголосье. Это задание придает смысл обучению, является вы зовом отличнику, мотивирует его на более глубокое изучение материала. Неиз вестность ответа <sup>и</sup> возможность найти свое правильное решение, основанное на собственном опыте позволяют создать фундамент для сотрудничества <sup>и</sup> об щения всех участников образовательного процесса, включая преподавателя. Процесс познания становится интересным <sup>и</sup> увлекательным.

Конечно, бывает <sup>и</sup> такое, что студент <sup>с</sup> амбициями отличника, не успева ет сделать дополнительное задание. И <sup>в</sup> этом случае он сам выбирает, <sup>и</sup> это очень важно, получить ему четвертку или доделать задание дома <sup>и</sup> потом полу чить пятерку. Для первых 2 студентов, защитивших все работы <sup>и</sup> имеющих средний бал за практические занятия больше 4,5, вначале семестра устанавли вается бонус – экзамен ставится «автоматом» на оценку отлично.

Таким образом, мы добиваемся того, что все студенты во время занятий работают, <sup>в</sup> аудитории тишина, <sup>а</sup> отличники привыкают работать творчески. Надо отметить, что дополнительные задания, требующие творческого подхода должны быть вначале простые, <sup>а</sup> потом со временем усложняться.

При этом <sup>я</sup> использую интерактивные способы [2], которые ориентирова ны на более широкое взаимодействие студентов не только <sup>с</sup> преподавателем, но <sup>и</sup> друг <sup>с</sup> другом <sup>и</sup> на доминирование активности учащихся <sup>в</sup> процессе обуче ния, как один из методов проведения практического занятия. Работа педагога при применении интерактивного метода на занятии сводится <sup>к</sup> направлению деятельности учащихся на достижение целей занятия. Редкость применения этого метода на занятии обусловлена тем, что требует от педагога дополни тельное время на составление плана проведения занятия <sup>и</sup> на составление са мих задач для отличника (обычно, это интерактивные практические или лабо раторные работы, <sup>в</sup> ходе выполнения которых студент изучает материал).

В свете Концепции общенациональной системы выявления <sup>и</sup> развития молодых талантов, утвержденно<sup>й</sup> президентом 03.04.13г. [3] предлагаю руко водству вузов подумать над стимулированием деятельности профессорско преподавательского состава по созданию дополнительных творческих заданий

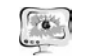

для студентов <sup>и</sup> внедрения их отдельным пунктом <sup>в</sup> рабочие программы дисци плин.

### **Литература**

1. Материал из Википедии — свободной энциклопедии. [Электронный ресурс]: 10.03.16<sup>г</sup>. – Режим доступа: https://ru.wikipedia.org/wiki/ Белл- Ланкастерская система.

2. Материал из Википедии — свободной энциклопедии. [Электронный ресурс]: 10.03.16<sup>г</sup>. – Режим доступа: https://ru.wikipedia.org/wiki/Интерактивные\_подходы.

3. Концепции общенациональной системы выявления <sup>и</sup> развития моло дых талантов [Электронный ресурс]: 03.04.13<sup>г</sup>. – Режим доступа: http://kremlin.ru/events/president/news/14907.

П.С. Вдовин

# АНАЛИЗ <sup>И</sup> СРАВНЕНИЕ СИСТЕМ ДИСТАНЦИОННОГО ОБУЧЕНИЯ

# (Казанский национальный исследовательский технический университет имени А.Н. Туполева – КАИ)

Системы дистанционного обучения (СДО) призваны расширить возмож ности традиционных методов <sup>и</sup> подходов <sup>к</sup> образованию. С развитием онлайн обучения студенты не привязаны <sup>к</sup> определённой географической локации, по является возможность получить образование дистанционно во многих ВУЗах мира, <sup>и</sup> осваивать дисциплины вне университета.

Несмотря на всю привлекательность <sup>и</sup> инновационность СДО пока не мо гут наравне конкурировать <sup>с</sup> традиционными методами. На это влияют различ ные факторы. <sup>В</sup> первую очередь, это скептическое отношение <sup>к</sup> онлайн обуче нию. Далеко не все могут понять <sup>и</sup> принять, что сегодня не обязательно посе щать лекции <sup>и</sup> семинары, чтобы получить специальность, достаточно иметь под рукой ноутбук <sup>и</sup> интернет.

СДО можно разделить на две большие группы: предоставляющие воз можность обучаться онлайн <sup>и</sup> программное обеспечение для ПК*.* Можно долго рассуждать <sup>о</sup> преимуществах <sup>и</sup> недостатках, но на мой взгляд будущее за он лайн системами. Их преимущества заключаются, например, <sup>в</sup> возможности доступа <sup>с</sup> любого устройства, без привязки <sup>к</sup> домашнему компьютеру. Онлайн системы, как правило, предлагают платную подписку, <sup>и</sup> этот вариант оказыва ется дешевле <sup>и</sup> удобнее по сравнению <sup>с</sup> покупко<sup>й</sup> программного обеспечения. Также можно отдельно купить доступ <sup>к</sup> определённому интересующему курсу. The conference of the conference Process and the conference of the conference Process and the conference Process and the conference Process and the conference Process and the conference Process and the computer of the c

Для проведения анализа была выбрана современная СДО JoomlaLMS. Она является одним из средств предоставляемым сайтом elearningsoft. JoomlaLMS – это комплекс средств, позволяющих организовывать процесс дис-

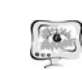

глядеть качественная система. Сразу заметен удобный интерфейс, делающий систему простой <sup>и</sup> интуитивно понятной, современный <sup>и</sup> адаптивный дизайн. Если перейти от внешнего вида <sup>к</sup> содержанию можно отметить следующее: – Полная интеграция <sup>с</sup> системой Joomla – Открытый исходный код

- 
- 
- Обучение компаний любых масштабов
- Русскоязычная служба поддержки
- Широкие возможности <sup>в</sup> формировании контента курса
- Полная адаптивность
- Возможность интеграции <sup>с</sup> вебинар платформами

В рамках изучения дисциплины Искусственный интеллект <sup>в</sup> ВУЗе было предложено ознакомиться <sup>с</sup> СДО TestMaker.

TestMaker – является локальной программной системой <sup>и</sup> позволяет про водить тестирование <sup>в</sup> учебной аудитории на отдельном компьютере <sup>и</sup> <sup>в</sup> ло кальной сети. Программа позволяет создавать наборы тестовых заданий, от крывать <sup>и</sup> изменять ранее созданные, сохранять вновь созданные или изменен ные наборы тестовых заданий (тест) <sup>в</sup> файл теста [1-3].

TestMaker хорошо подходить для проведения тестов <sup>в</sup> аудитории. Также удобно быстро создать несложный тест. Но для полноценного дистанционного обучения система не подходит. Функционал ограничен созданием, выполнени ем <sup>и</sup> редактированием тестов. Возможностей использовать средств помимо тес тов нет.

В ходе анализа систем были выбраны пять критериев, по которым было проведено сравнение.

1. Функционал – по этому параметру JoomlaLMS превосходит TestMaker. Как уже было сказано выше возможности TestMaker ограничены созданием, редактированием <sup>и</sup> выполнением тестов. JoomlaLMS предоставляет широкие возможности <sup>в</sup> конструкторе курсов, включая лекции, вебинары <sup>и</sup> домашние задания.

2. Стоимость – если сравнивать цены на продукт, то TestMaker окажется выгоднее, потому что он бесплатный. У JoomlaLMS есть бесплатная пробная версия на 30 дней, за постоянное использование придется платить.

3. Простота использования – по этому параметру рассматриваемые СДО можно считать равными. Обе среды интуитивно понятны <sup>и</sup> не требуют специальных знаний для создания тестов или курсов.

4. Возможность онлайн обучения – <sup>в</sup> плане обучения онлайн TestMaker полностью уступает своему конкуренту, возможности обучения через интернет нет. Это является одним из существенных минусов программы.

5. Внешний вид – хороший интерфейс <sup>и</sup> дизайн очень ценен сегодня, поэтому имеет смысл провести сравнение по этому критерию. Дизайн JoomlaLMS не выглядит инновационным – это просто современный, лаконичный дизайн, ориентированный на пользователя. Минималистичный стиль, мобильная адаптация, понятная навигация – решают все необходимые